Les données ont été recueillies à partir des dossiers des patients.

<sup>a</sup> service de cardiologie\_ Hopital universitaire Taher Maâmouri, Nabeul, TUNISIE ; <sup>b</sup> service d'endocrinologie\_ CHU farhat *Hached, Sousse, TUNISIE ; <sup>c</sup> département de médecine communautaire\_ faculté de médecine de Sousse, Sousse, TUNISIE*

L'âge moyen des diabètiques était de 63,9 ans ± 11,6 Les patients diabétiques avaient plus d'hypertension

**RESEARCH POSTER PRESENTATION DESIGN © 2015 posterpresenter@gmail.com www.PosterPresentations.com**

La cardiopathie ischémique est une pathologie grave. En Tunisie, les données épidémiologiques sur les syndromes coronariens aigus (SCA) sont peu fréquentes. Le diabète est l'un des facteurs de risque cardiovasculaire majeurs. La survenue d'un syndrome coronarien aigu (SCA) chez le diabétique nécessite des dispositions particulières. **Objectif**

#### **Introduction**

Etudier les caractéristiques de la prise en charge

thérapeutique des SCA sans sus-décalage de ST chez

les diabétiques.

Il s'agit d'une étude descriptive rétrospective menée auprès des patients admis au service de cardiologie de l'hopital universitaire de Nabeul\_Tunisie pour SCA sans sus-décalage de ST entre janvier 2016 et décembre 2016.

### **Patients et méthodes**

**Tableau 1: Caractéristiques cliniques initiales des patients** 

### **Résultats**

L'atteinte coronarienne était plus diffuse chez les

diabétiques et le traitement de sortie des SCA était

respecté chez ces patients.

# $34<sup>e</sup>$  Congrès de la Société Française d'Endocrinologie

Syndromes coronariens aigus sans sus-décalage de ST: Particularité de la prise en charge thérapeutique chez les diabétiques

# O. Labidi<sup>a</sup> (Dr), F. Abcha<sup>a</sup> (Dr), MT. Ach<sup>\*b</sup> (Dr), I. Ben Mrad<sup>a</sup> (Dr), M. El Ghardallou<sup>c</sup> (Dr), K. Ach<sup>b</sup> (Dr), N. Barakett<sup>a</sup> (Dr)

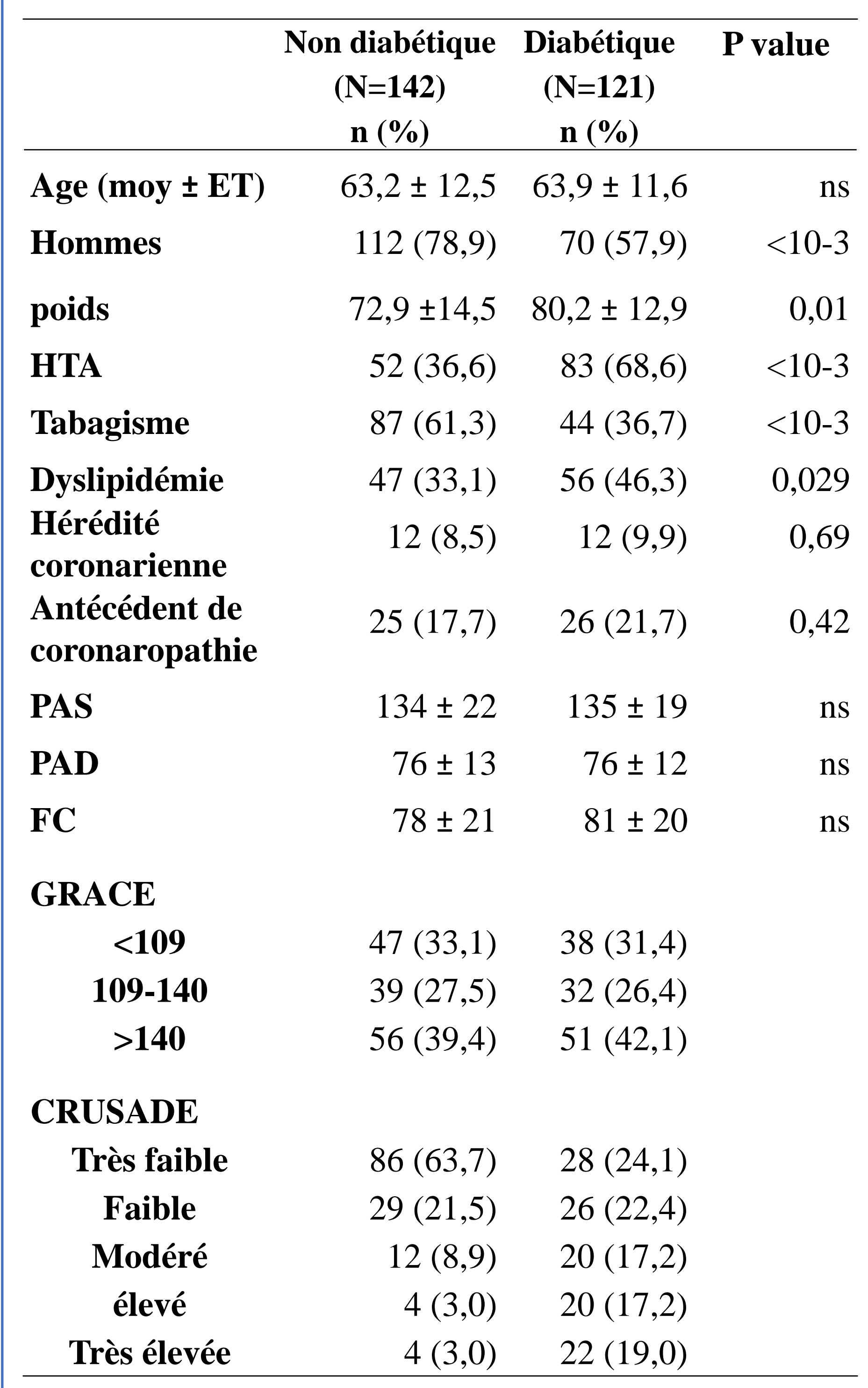

Durant la période de l'étude, 263 patients (121 diabétiques et 142 non diabétiques) ont été hospitalisés pour SCA ST-.

artérielle (68,6% vs 36,6% ; p<10-3 ) et

d'hypercholestérolémie (46,3 % vs 33,1% ; p=0,02)

alors que le tabagisme était plus fréquent chez les

non diabétiques (61,3% vs 36,7%; p<10<sup>-3</sup>).

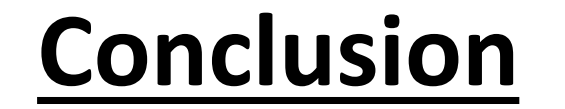

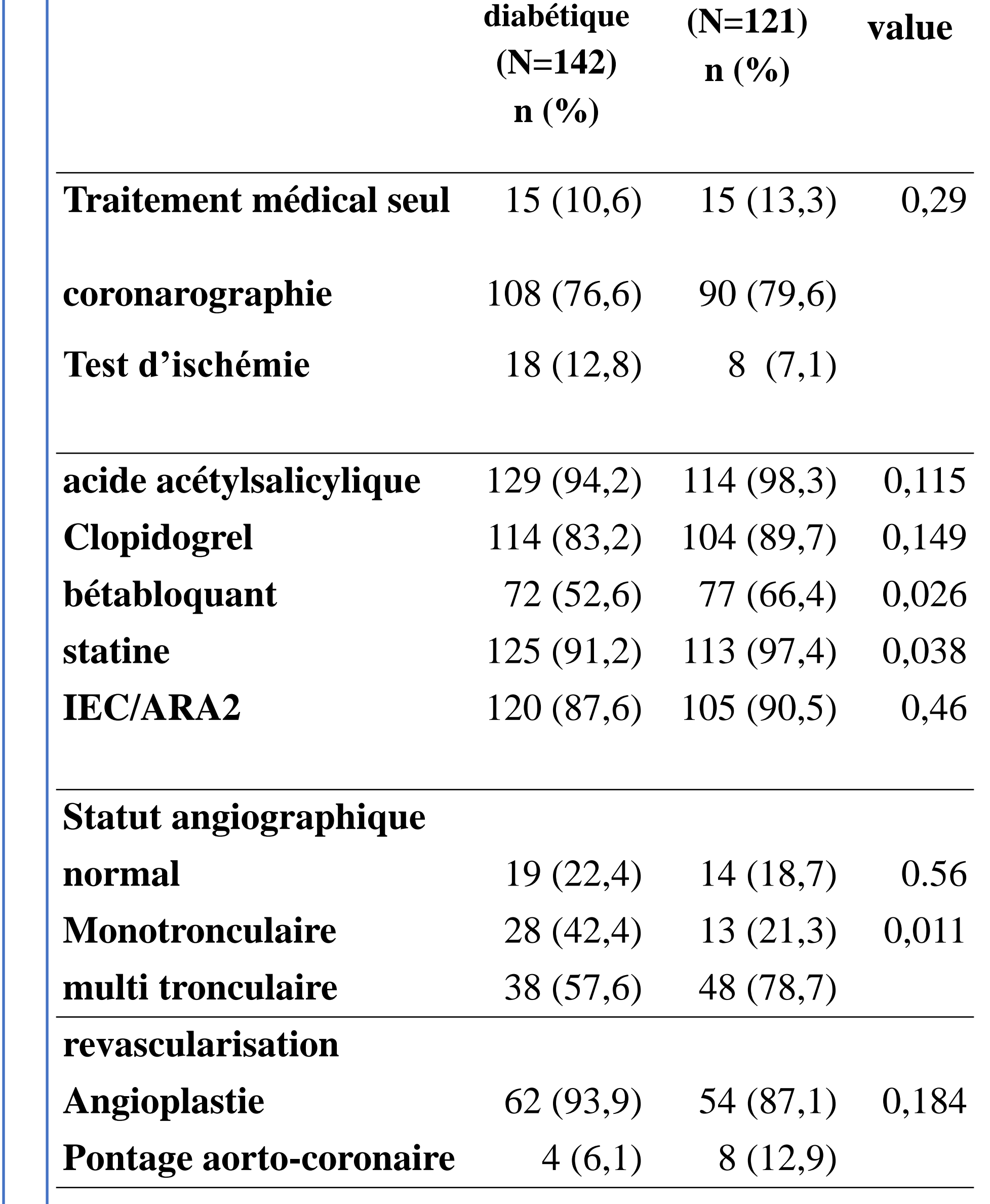

Chez les diabétiques, La coronarographie a été indiquée chez 79,6% d'eux (vs 76,6% ; p=0,29), les tests d'ischémie ont été demandés chez 7,1% des cas et le traitement médical conservateur seul

**Non Diabétique P**  On n'a pas noté de différence en terme de type de revascularisation (Angioplastie coronaire/ pontage aortocoronaire) entre les 2 groupes (p=0,18). Les diabétiques ont bénéficié plus de traitement par des bétabloquants et des statines (p<0,05) alors que la prescription des antiagrégants plaquettaires et des IEC/ARA2 étaient comparables chez les 2 groupes. **Tableau 2: Prise en charge thérapeutique des patients** 

était indiqué chez 13,3% des diabétiques.

Sur le plan coronarographique, les diabétiques

avaient plus de lésions multitronculaires (78,7 %

vs 57,6 %,  $p=0,01$ ). Cependant, les lésions

monotronculaires étaient prédominantes chez les

non diabétiques.

\* Les auteurs déclarent ne pas avoir de conflits d'intérêts.

ns: non significatif